#### Rotman

# INTRO TO R – TIME SERIES & FINANCE PACKAGES

R Workshop – Part 4 (2)

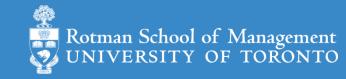

# What's Time Series (TS)

- A series of values obtained at successive times
  - A series of numerical values
  - With associated timestamps (or start, end, and frequency if equi-interval)
- Typical operations on a time series
  - lead, lag, difference, rolling window aggregation, etc.
  - time-aware subsetting
- Typical statistics
  - moving average, returns, etc.
  - trend, seasonality, stationarity, etc.

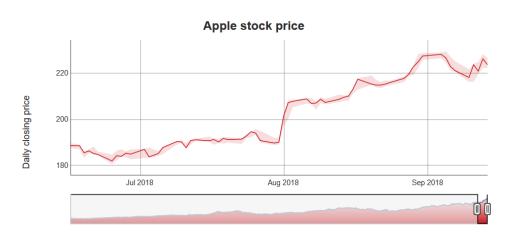

## How to Store Time Series (TS) in R

- From what we have seen so far
  - Vectors (with names as timestamps)
  - Matrices (with row names as timestamps)
  - Dataframes/tibbles with a timestamp column
- What we really need
  - Store time series efficiently
  - More importantly, be able to manipulate time series efficiently
    - i.e. need associated functions/packages that can efficiently operate on stored time series (lead, lag, smooth, moving average, etc.)

#### Current Status of R TS Data Structures

A vast number of Time
 Series Data Structures

- Each has associated packages
  - for TS manipulation
  - for TS analysis/modeling

HOW STANDARDS PROLIFERATE: (SEE: A/C CHARGERS, CHARACTER ENCODINGS, INSTANT MESSAGING, ETC.)

SITUATION: THERE ARE 14 COMPETING STANDARDS.

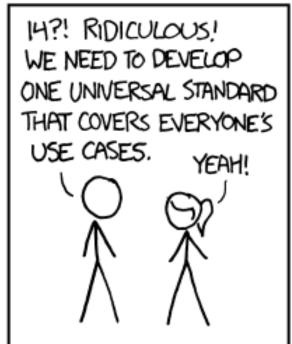

SOON: SITUATION: THERE ARE 15 COMPETING STANDARDS.

#### Oldies but Goodies

- ts class: a class for equi-spaced time series
  - what's a "class": a data structure with associated operations (methods)
- zoo class
  - can handle regular- and irregular-spaced time series
  - can use arbitrary classes for the timestamps
- xts class
  - built on zoo with more functions for data processing
  - uniform handling of R's time-based data classes (e.g.zoo, timeSeries, etc.)
- Many more
  - timeSeries class in timeSeries package
  - tis class from tis package

#### New Kids in Town – Tidy Data Converts

- tsibble, a new time series class (tbl\_ts) built on tibble
  - from tsibble package: time-based dataframe/tibble
  - Part of <u>tidyverts</u> ecosystem (not tidyverse) for time series
- <u>tibble</u>, but make it "time-aware" whenever needed
  - tidyquant
    - e.g., convert tibble to xts when interfacing with other packages that operates on xts
  - modeltime and its ecosystem
    - a consistent way to do time series analysis using many other time series packages
    - same team behind tidyquant
  - prophet
    - time series forecast (from Facebook) based on addictive model
    - work directly with tibble from tidyverse

#### Which One Should You Use

- Try "New Kids" and their eco-system first
  - They mostly follow the tidy data & tidyverse framework for data wrangling, something you are familiar with from tabular data
  - Not our focus today, but we will mention a few packages
- If "New Kids" can't do the job, fall back to "Oldies but Goodies"
  - Many old but potentially useful TS packages still uses traditional TS DS
  - We will focus on ts and xts and a few related TS and finance packages today
- Use both ("hybrid-mode")
  - convert between time series data structures (e.g. using <u>tsbox</u>, etc.)

# New Kids TS Ecosystem (1)

- <u>tsibble</u>, a new time series class (tbl\_ts) built on tibble
  - from tsibble package: time-based dataframe/tibble
  - Part of <u>tidyverts</u> ecosystem (not tidyverse) for time series

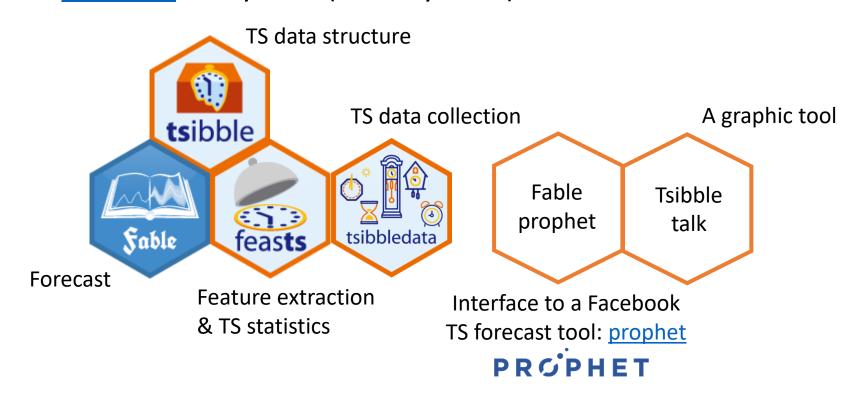

# New Kids TS Ecosystem (2)

- modeltime and its ecosystem
  - a consistent way to do time series analysis
  - build on many other time series packages
    - i.e., a super "wrapper" of other R packages
  - kind of like tidymodel for TS
  - very new so...
- tidyquant
  - integrates resources for collecting and analyzing financial data (xts, <a href="quantmod">quantmod</a>, <a href="TTR">TTR</a>(Technical Trading Rule) and <a href="PerformanceAnalytics">PerformanceAnalytics</a>)
    - i.e., a super "wrapper" too
  - work with tibble from tidyverse

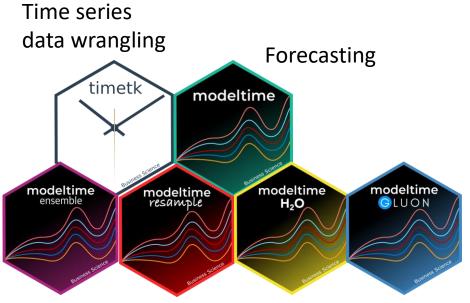

Modelling related tasks

Interface to big data & deep learning tool

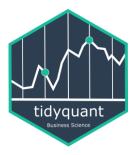

# New Kids TS Ecosystem (3)

- prophet
  - a specific time series forecast procedure based on additive model
    - robust to outliers, missing data, and dramatic changes in your time series
    - tunable
  - work directly with tibble from tidyverse
  - built by Facebook (Facebook Open Source)

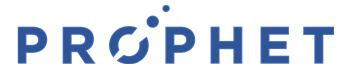

#### ts class

• A class for equi-spaced time series supported by base R

- Data is stored as
  - a vector (univariate) or matrix (multi-variate) with attributes...
  - "class": ts
  - "tsp" (time series parameters): a numerical vector recording (start, end, freq)
- Many functions/packages work well with ts object
  - e.g., <u>forecast</u> package

## ts class - how are data stored / 1

```
> ts_{obj} < -ts_{1:10}, frequency = 4, start = c(2017, 2)) # 2nd Quarter of 2017
> ts_obj
    Qtr1 Qtr2 Qtr3 Qtr4
2017
2018 4 5 6 7
2019 8 9 10
>
> typeof(ts_obj)
[1] "integer"
>
> class(ts_obj)
[1] "ts"
```

# ts class – how are data stored / 2

```
> attributes(ts_obj)
$tsp
[1] 2017.25 2019.50
                    4.00
$class
[1] "ts"
```

# ts class – associated time-aware operations

```
> cycle(ts_obj)
                                     > ts_obj
   Qtr1 Qtr2 Qtr3 Qtr4
                                        Qtr1 Qtr2 Qtr3 Qtr4
2017
                                    2017 1 2 3
2018 1 2 3 4
                                    2018 4 5 6 7
2019 1 2 3
                                     2019 8 9 10
>
> diff(ts_obj, 4)
   Otr1 Otr2 Otr3 Otr4
2018
2019 4 4 4
>
# see notebook for more, and the "forecast" packages intro
```

#### xts class

- xts extends zoo
  - zoo can handle regular- and irregular-spaced time series; so does xts

xts can use arbitrary classes for timestamps

Compatible with zoo and other time-series classes in other packages

- Many functions/packages work well with xts object
  - e.g., <u>forecast</u>, <u>quantmod</u>, and <u>PerformanceAnalytics</u>

## xts class – how are data stored / 1

```
> x <- matrix(1:6, ncol = 2)
> print(x)
     [,1] [,2]
[1,] \qquad 1 \qquad 4
[2,] 2 5
[3,] 3 6
>
> idx <- as.Date(c("2019-01-01", "2019-01-02", "2019-01-05"))</pre>
> print(idx)
[1] "2019-01-01" "2019-01-02" "2019-01-05"
```

## xts class – how are data stored / 2

```
> xts_obj <- xts(x, order.by = idx)</pre>
> xts_obj
          [,1] [,2]
2019-01-01 1 4
2019-01-02 2
                  5
2019-01-05 3 6
> typeof(xts_obj)
[1] "integer"
> class(xts_obj)
[1] "xts" "zoo"
```

#### xts class – how are data stored / 3

```
> str(attributes(xts obj))
List of 3
$ dim : int [1:2] 3 2
$ index: num [1:3] 1.55e+09 1.55e+09 1.55e+09
  ... attr(*, "tzone")= chr "UTC"
  ... attr(*, "tclass")= chr "Date"
$ class: chr [1:2] "xts" "zoo"
```

# xts class – associated time-aware operations

```
> # use quantmod package to get data from yahoo finance
> library(quantmod)
> msft <- getSymbols("MSFT",</pre>
                       from = "2018-12-31",
                       to = "2019-12-31",
                       auto.assign = FALSE)
>
> # msft_xts is an xts object
> class(msft_xts)
[1] "xts" "zoo"
```

#### xts class – associated time-aware operations

```
> # get data for all Monday in 2019 (time-aware subsetting)
> msft[.indexyear(msft) == (2019 - 1900) & .indexwday(msft) == 1]
          MSFT.Open MSFT.High MSFT.Low MSFT.Close MSFT.Volume MSFT.Adjusted
2019-01-07
             101.64
                       103.27
                                100.98
                                           102.06
                                                     35656100
                                                                     102.06
2019-01-14
             101.90
                       102.87
                                101.26
                                           102.05
                                                     28437100
                                                                     102.05
2019-01-28
             106.26
                       106.48
                                           105.08
                                                     29476700
                                                                     105.08
                                104.66
2019-02-04
             102.87
                       105.80
                                102.77
                                           105.74
                                                     31315100
                                                                     105.74
```

# see notebook for more, and the "PerformanceAnalytics" package intro

#### Resources

- a Little book of R for Time Series
  - uses traditional time series data structures & related packages
- Forecasting: Principles and Practice (2<sup>nd</sup> ed)
  - uses forecast packages
- Forecasting: Principles and Practice (3<sup>rd</sup> ed.)
  - uses tsibble and fable packages

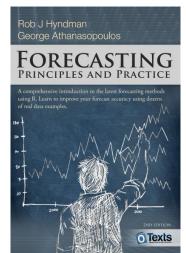

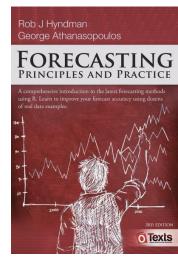

Financial Engineering Analytics: A Practice Manual Using R

# Appendix 1: Too Many TS Data Structures!

#### • tsbox

- provides conversion between many time series data structures
- an attempt to unite time series data structure in R

#### Appendix 2: RQuantLib

#### QuantLib

- a comprehensive free/open-source library for quantitative finance
- Written in C++

#### RQuantLib

- makes part of QuantLib accessible from R
  - i.e., RQuantLib is an R interface to QuantLib
- So far, good with
  - Option pricing
  - Fixed incomes